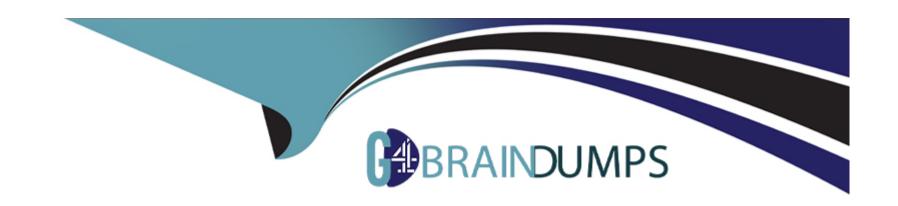

# Free Questions for GSNA by go4braindumps

**Shared by Mckay on 06-06-2022** 

For More Free Questions and Preparation Resources

**Check the Links on Last Page** 

# **Question 1**

#### **Question Type:** MultipleChoice

You work as a Network Administrator for Tech Perfect Inc. For security issues, the company requires you to harden its routers. You therefore

write the following code:

Router#config terminal

Router(config) #no ip bootp server

Router(config) #no ip name-server

Router(config) #no ntp server

Router(config) #no snmp server

Router(config) #no ip http server

Router(config) #^Z

Router#

What services will be disabled by using this configuration fragment?

Each correct answer represents a complete solution. Choose all that apply.

| Options:                                                                              |
|---------------------------------------------------------------------------------------|
| A- BootP service                                                                      |
| B- Finger                                                                             |
| C- CDP                                                                                |
| D- DNS function                                                                       |
|                                                                                       |
|                                                                                       |
| Answer:                                                                               |
| A, D                                                                                  |
|                                                                                       |
| Explanation:                                                                          |
| The above configuration fragment will disable the following services from the router: |
| The BootP service                                                                     |
| The DNS function                                                                      |
| The Network Time Protocol                                                             |
| The Simple Network Management Protocol                                                |
| Hyper Text Transfer Protocol                                                          |
|                                                                                       |

# **Question 2**

### **Question Type:** MultipleChoice

You work as the Network Administrator for McNeil Inc. The company has a Unix-based network. You want to identify the secure terminals from where the root can be allowed to log in. Which of the following Unix configuration files can you use to accomplish the task?

### **Options:**

- A- /etc/services
- B- /etc/ioports
- C- /proc/interrupts
- D- /etc/securetty

### **Answer:**

D

# **Explanation:**

In Unix, the /etc/securetty file is used to identify the secure terminals from where the root can be allowed to log in.

Answer B is incorrect. In Unix, the /etc/ioports file shows which I/O ports are in use at the moment.

Answer A is incorrect. In Unix, the /etc/services file is the configuration file that lists the network services that the system supports.

Answer C is incorrect. In Unix, the /proc/interrupts file is the configuration file that shows the interrupts in use and how many of each there has been.

# **Question 3**

# **Question Type:** MultipleChoice

Which of the following tools can be used by a user to hide his identity?

Each correct answer represents a complete solution. Choose all that apply.

### **Options:**

| A- War dialer                                                                                         |
|----------------------------------------------------------------------------------------------------|
| B- IPchains                                                                                           |
| C- Proxy server                                                                                       |
| D- Rootkit                                                                                            |
| E- Anonymizer                                                                                         |
|                                                                                                    |
|                                                                                                    |
| Answer:                                                                                               |
| B, C, E                                                                                               |
|                                                                                                    |
| Explanation:                                                                                          |
| A user can hide his identity using any firewall (such as IPChains), a proxy server, or an anonymizer. |
|                                                                                                    |
|                                                                                                    |
|                                                                                                    |
| Ougstion 4                                                                                            |
| Question 4                                                                                            |
| Question Type: MultipleChoice                                                                         |
|                                                                                                    |
| Which of the following services are provided by the proxy servers?                                    |
| Each correct answer represents a complete solution. Choose all that apply.                            |

## **Options:**

- A- Intrusion detection
- **B-** Logging
- **C-** Hiding network resources
- **D-** Caching

#### **Answer:**

B, C, D

### **Explanation:**

A proxy server is a very important element for firewall applications. The services that it provides are as follows:

Hide network resources: Proxy replaces the network IP address with a single IP address. Multiple systems can use a single IP address.

Logging: A proxy server can log incoming and outgoing access, allowing a user to see every possible details of successful and failed connections.

Cache: A proxy server can save information obtained from the Internet. It regularly updates these copies and automatically shows

these pages, and will thus not need to access the Internet to view them.

# **Question 5**

### **Question Type:** MultipleChoice

You work as a Software Developer for UcTech Inc. You want to create a new session. Which of the following methods can you use to accomplish the task?

Each correct answer represents a complete solution. Choose all that apply.

### **Options:**

- A- getNewSession(true)
- B- getSession(false)
- C- getSession()
- D- getSession(true)
- E- getNewSession()

#### **Answer:**

C, D

# **Explanation:**

The getSession() method of the HttpServletRequest interface returns the current session associated with the request, or creates a new session if no session exists. The method has two syntaxes as follows:

public HttpSession getSession(): This method creates a new session if it does not exist.

public HttpSession getSession(boolean create): This method becomes similar to the above method if create is true, and returns the current session if create is false. It returns null if no session exists.

Answer B is incorrect. The getSession(false) method returns a pre-existing session. It returns null if the

client has no session

associated with it.

Answer A and E are incorrect. There is no such method as getNewSession() in Java.

# **Question 6**

#### **Question Type:** MultipleChoice

A Cisco router can have multiple connections to networks. These connections are known as interfaces for Cisco Routers. For naming each interface, Cisco generally uses the type of interface as part of the name. Which of the following are true about the naming conventions of Cisco Router interfaces?

Each correct answer represents a complete solution. Choose all that apply.

#### **Options:**

- A- An interface connected to a serial connection always starts with an S.
- B- An interface connected to a Token Ring segment always starts with To.
- C- An Ethernet interface that is fast always starts with an F.
- D- An interface connected to an Ethernet segment of the network always starts with an En.

#### **Answer:**

A, B, C

### **Explanation:**

A Cisco router can have multiple connections to networks. These connections are known as interfaces for Cisco Routers. For naming each interface, Cisco generally uses the type of interface as part of the name.

Following are some of the naming conventions of Cisco Router interfaces:

An Ethernet interface that is fast always starts with an F.

An interface connected to a serial connection always starts with an S.

An interface connected to an Ethernet segment of the network always starts with an E.

An interface connected to a Token Ring segment always starts with To.

# **Question 7**

#### **Question Type:** MultipleChoice

The following output is generated by running the show ip route command:

RouterA#show ip route

Which next hop address will RouterA use in forwarding traffic to 10.10.100.0/24?

### **Options:**

- A- 192.168.10.0
- B- 172.18.60.1
- C- 172.18.50.1
- D- 172.18.1.1

#### **Answer:**

D

# **Explanation:**

The routing table displays various RIP and Connected routes. There is no routing entry for 10.10.100.0/24, but there is a default route in the

routing table using 172.18.1.1 as the next hop router. Given that 10.10.100.0/24 does not have a direct entry in the routing table, RouterA will forward traffic to the default route next hop address of 172.18.1.1.

Answer A is incorrect. The address does not appear in the routing table as a next hop router, in addition to being an actual subnet number for 192.168.10.0/24.

Answer C is incorrect. 172.18.50.1 is the next hop for reaching 192.168.11.0.

Answer B is incorrect. 172.18.60.1 is the next hop for reaching 192.168.12.0.

# **Question 8**

# **Question Type:** MultipleChoice

Which of the following NFS mount options specifies whether a program using a file via an NFS connection should stop and wait for the server to come back online, if the host serving the exported file system is unavailable, or if it should report an error?

# **Options:**

- A- intr
- B- hard or soft
- C- nfsvers=2 or nfsvers=3
- D- fsid=num

#### **Answer:**

В

# **Explanation:**

The hard or soft NFS mount options are used to specify whether a program using a file via an NFS connection should stop and wait (hard) for the server to come back online, if the host serving the exported file system is unavailable, or if it should report an error.

Answer A is incorrect. The intr NFS mount option allows NFS requests to be interrupted if the server goes down or cannot be reached.

Answer C is incorrect. The nfsvers=2 or nfsvers=3 NFS mount options are used to specify which version of the NFS protocol to use.

Answer D is incorrect. The fsid=num NFS mount option forces the file handle and file attributes settings on the wire to be num.

# **Question 9**

# **Question Type:** MultipleChoice

Which of the following commands can be used to format text files?

### **Options:**

A- wc

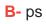

C- tail

D- pr

#### **Answer:**

D

# **Explanation:**

The pr command is used to format text files according to the specified options. This command is usually used to paginate or columnate files for

printing.

Answer B is incorrect. The ps command reports the status of processes that are currently running on a Linux computer.

Answer A is incorrect. The wc command is used to count the number of bytes, words, and lines in a given file or in the list of files.

Answer C is incorrect. The tail command is used to display the last few lines of a text file or piped data.

# **Question 10**

#### **Question Type:** MultipleChoice

An attacker wants to connect directly to an unsecured station to circumvent the AP security or to attack the station. Which of the following tools can be used to accomplish the task?

Each correct answer represents a complete solution. Choose all that apply.

# **Options:**

- A- Wireless card
- **B-** MacChanger
- **C-** SirMACsAlot
- D- USB adapter

#### **Answer:**

A, D

# **Explanation:**

Ad Hoc Association is a type of attack in which an attacker tries to connect directly to an unsecured station to circumvent the AP security or to

attack the station. Any wireless card or USB adapter can be used to perform this attack.

Answer B and C are incorrect. The MacChanger and SirMACsAlot tools are used to perform MAC spoofing attacks.

# **To Get Premium Files for GSNA Visit**

https://www.p2pexams.com/products/gsna

# **For More Free Questions Visit**

https://www.p2pexams.com/giac/pdf/gsna

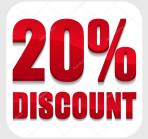